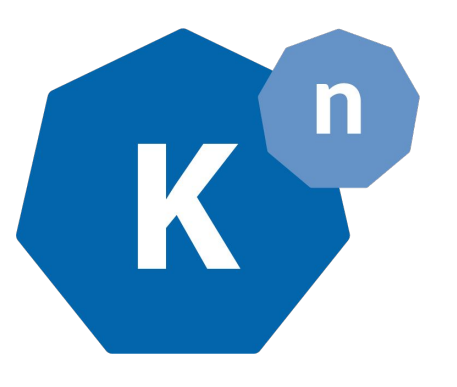

# Polymorphic Reconcilers in Kubernetes

snichols@vmware.com  $($ an3wscott $($  ,  $\frac{1}{2}$ ,  $\frac{1}{2}$ 

mattmoor@vmware.com  $(\mathbf{a})$  mattomata  $(\mathbf{y})$  $(\mathbb{Z}, \div)$ 

### **Background**

Custom Resource Definitions (aka CRDs) are leading to an explosive expansion of the Kubernetes type system. Previously to reason about compute resources, you could juggle a handful of concepts.

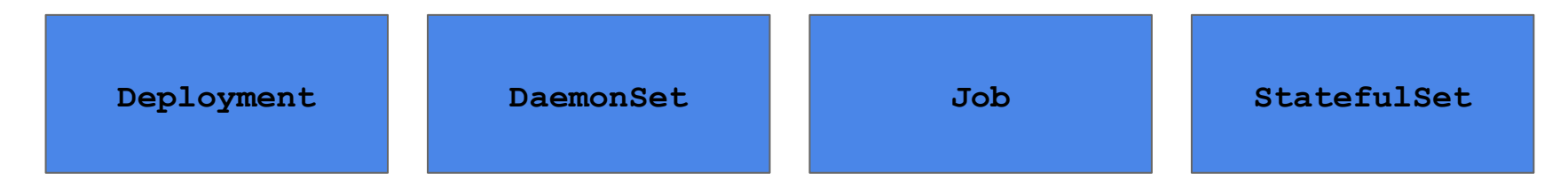

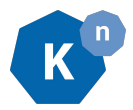

# Background (cont'd)

However, with CRDs allowing folks to build their own higher-level compute abstractions, this list is and will continue to grow.

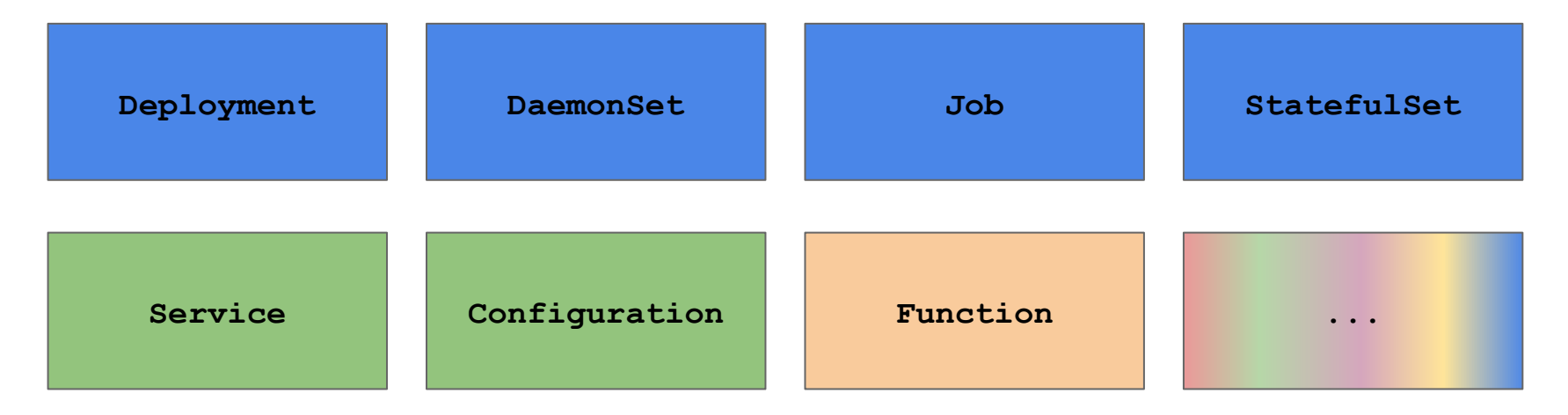

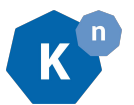

*As a controller author, how do I keep up with this expanding set?*

# Option A) Bake it in!

package eventing

import (

 "github.com/knative/serving/..." "github.com/wesley/hutchinson/..." "github.com/colonel/mustard/..." "github.com/scarlet/speedster/..." "github.com/and/on/..." "github.com/and/on-forever/..." "github.com/please/no-more/..." "github.com/why/would/you/do/this/..." "github.com/omg/stop-it/..."

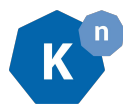

 $)$ 

Option B) Option B)<br>untitled duck presentation

e Reconcilers in Kubernetes

snichols@vmware.com  $($ an3wscott $($  , , , , , ,

vaikas@vmware.com  $\omega$ vaikas  $\left(\frac{\pi}{2}, \frac{1}{2}\right)$ @AikasVille ( )

mattmoor@vmware.com  $(\mathbf{a})$  mattomata  $(\mathbf{y})$  $(\mathbb{R}, \div)$ 

#### Barcelona: www.youtube.com/watch?v=Mb8c5SP-Sw0

*We gave a talk in Barcelona, which we'd encourage folks to watch for background. This talk is going to try to largely cover new content and demos.*

*… so you don't all fall asleep!*

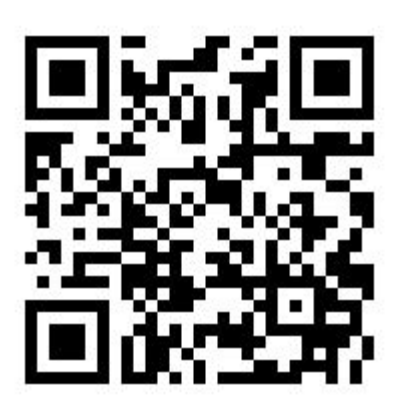

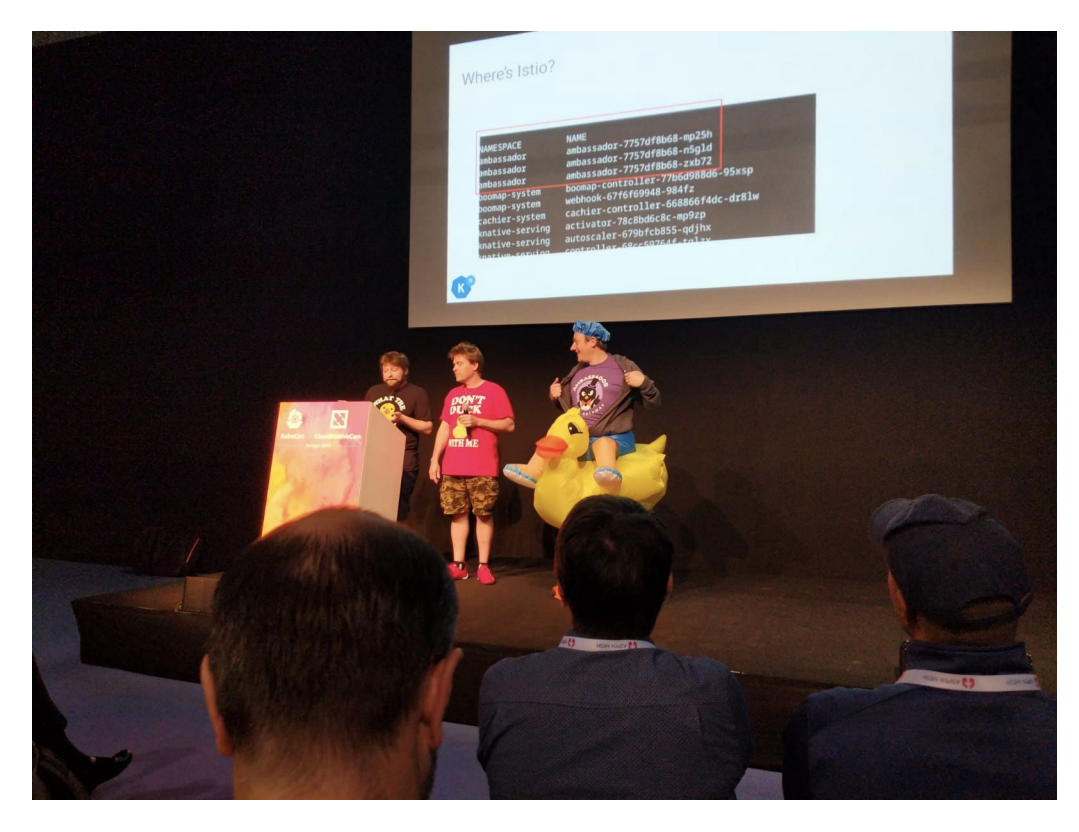

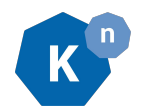

**●** quick recap of kubernetes duck typing **●** talk about bindings **●** demo binding **●** talk about dynamic type controllers • demo dynamic type controller to do :

#### Quick recap of Kubernetes duck typing

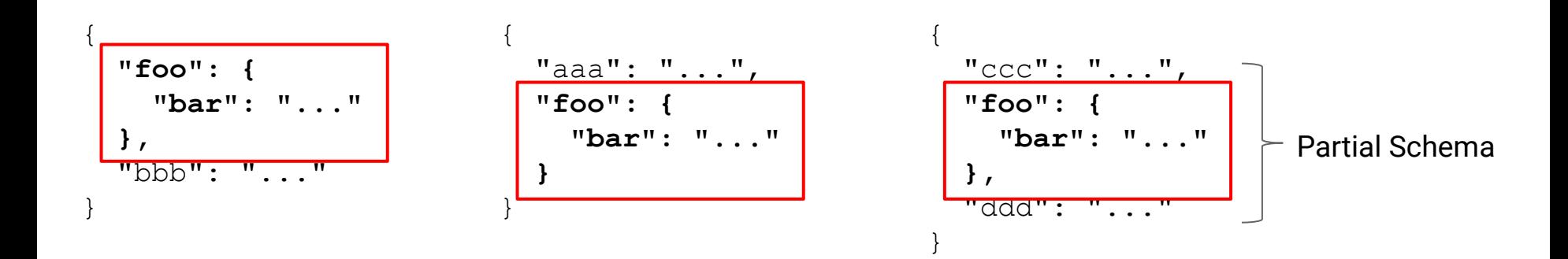

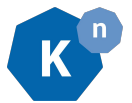

### Kubernetes' happy accident: the apps "duck type"

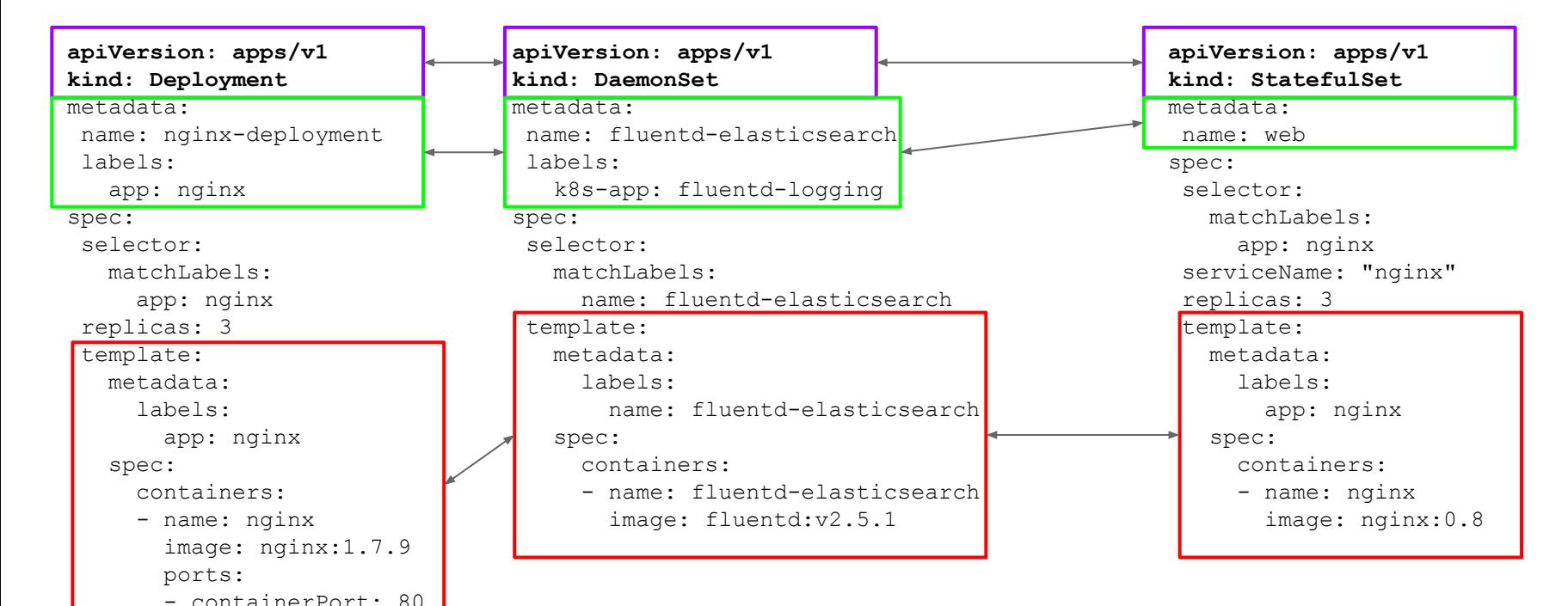

*All the app resources share this partial schema, and we can read from and write to this as shown previously.*

**●** quick recap of kubernetes duck typing **●** talk about bindings **●** demo binding **●** talk about dynamic type controllers **●** demo dynamic type controller to do :

### Problem Statement

There are many instances where users want to late-"bind" things into their applications:

- Secrets / ConfigMaps
- **Sidecars**

*Let's take a look at a simple binding that illustrates a proposed direction for Knative event sources...*

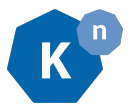

# "SinkBinding"

```
apiVersion: bindings.mattmoor.dev/v1alpha1
kind: SinkBinding
metadata:
  name: foo-bar
spec:
   target:
     # The K8s resource(s) that want to send
     # events somewhere.
   sink:
```

```
 # The "somewhere" (K8s resource) to
```
# send the events.

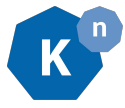

#### How do we inject the "sink" into all of these?

apiVersion: apps/v1 kind: Deployment metadata: name: nginx-deployment labels: app: nginx spec: selector: matchLabels: app: nginx replicas: 3 template: metadata: labels: app: nginx spec: containers: - name: nginx image: nginx:1.7.9 ports: - containerPort: 80

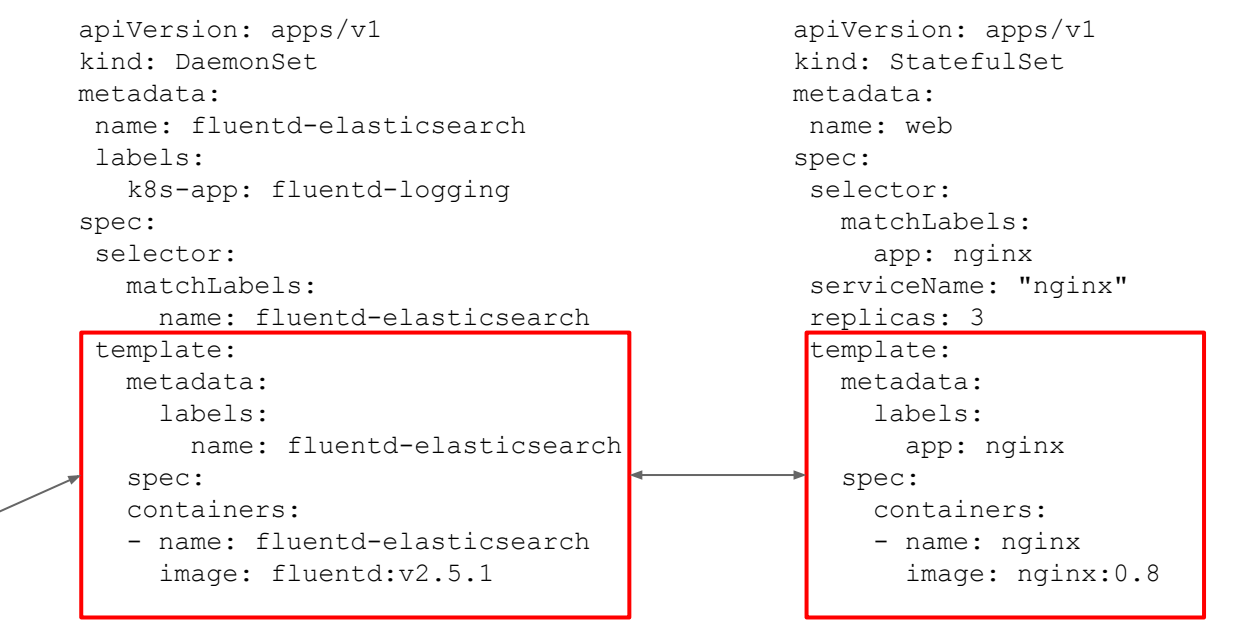

*… and how do we extract the "sink" from all the possible destinations?*

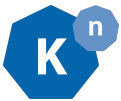

# Option A) Bake it in!

package eventing

import (

 "github.com/knative/serving/..." "github.com/wesley/hutchinson/..." "github.com/colonel/mustard/..." "github.com/scarlet/speedster/..." "github.com/and/on/..." "github.com/and/on-forever/..." "github.com/please/no-more/..." "github.com/why/would/you/do/this/..." "github.com/omg/stop-it/..."

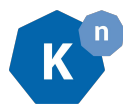

 $)$ 

# Option B) Ducks!

```
apiVersion: bindings.mattmoor.dev/v1alpha1
kind: SinkBinding
metadata:
  name: foo-bar
spec:
   target:
     apiVersion: apps/v1
     kind: Deployment
     name: bar
   sink:
     apiVersion: serving.knative.dev/v1
     kind: Service
     name: foo
                              Anything with a PodSpec (aka "PodSpec"-able)
                                              Our "Addressable" duck type.
```
#### Controller Architecture

♀ **SB**

```
apiVersion: bindings.mattmoor.dev/v1alpha1
kind: SinkBinding
metadata:
  name: foo-bar
spec:
   target:
      apiVersion: apps/v1
      kind: Deployment
      name: bar
                                  We register a mutating webhook for these types so that they 
                                  are not committed to etcd without their binding injected.
                                  (This is critical for immutable resources, e.g. Job)
```

```
 sink:
```

```
 apiVersion: serving.knative.dev/v1
 kind: Service
 name: foo
```
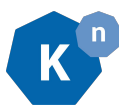

# Controller Architecture (cont'd)

```
apiVersion: bindings.mattmoor.dev/v1alpha1
kind: SinkBinding
metadata:
  name: foo-bar
spec:
   target:
     apiVersion: apps/v1
     kind: Deployment
     name: bar
   sink:
     apiVersion: serving.knative.dev/v1
     kind: Service
     name: foo
```
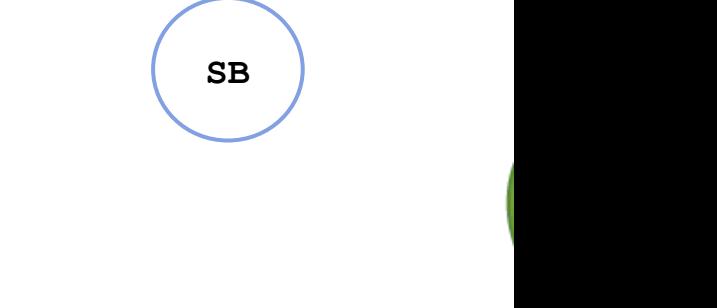

We run a **controller** over SinkBinding that tracks referenced "sinks" so that if the sink address changes the new address can be patched into the binding target.

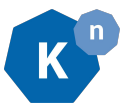

**●** quick recap of kubernetes duck typing **●** talk about bindings **●** demo binding **●** talk about dynamic type controllers • demo dynamic type controller to do :

**●** quick recap of kubernetes duck typing **●** talk about bindings • <del>demo binding</del> **●** talk about dynamic type controllers • demo dynamic type controller to do :

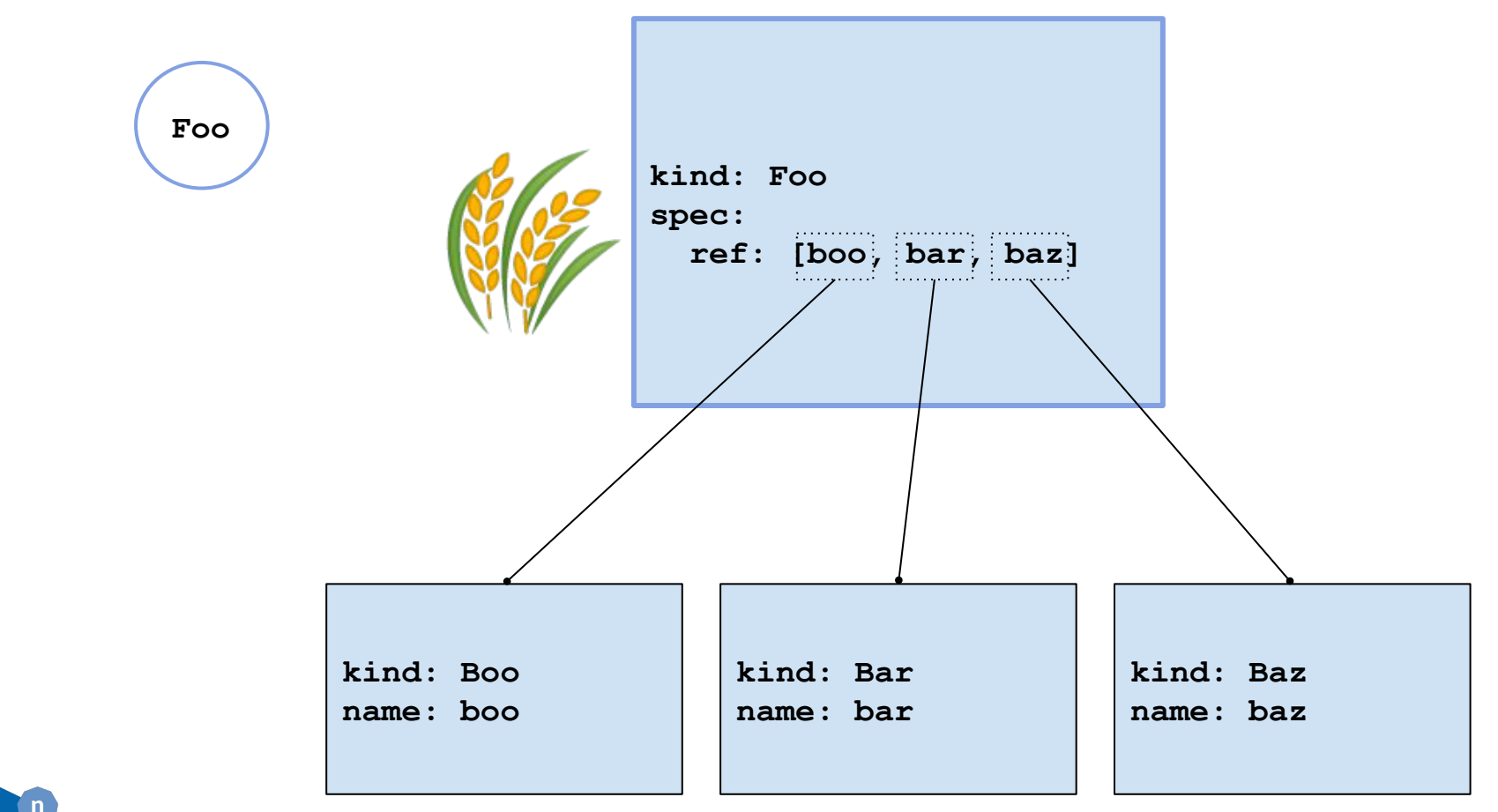

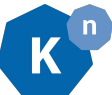

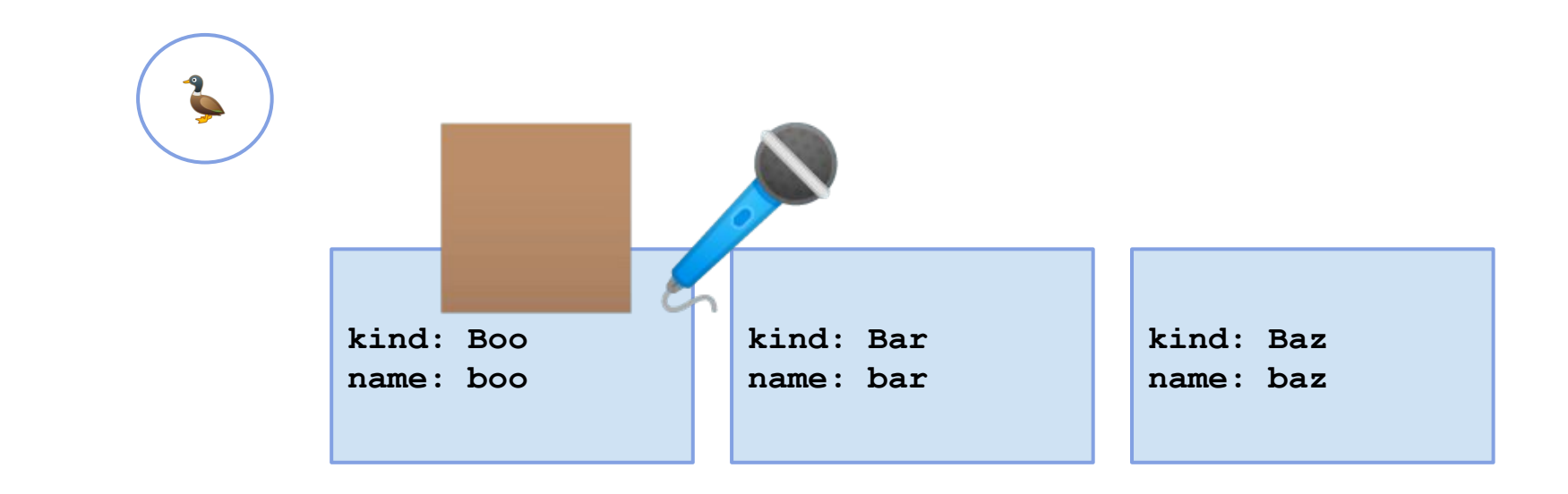

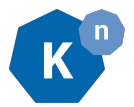

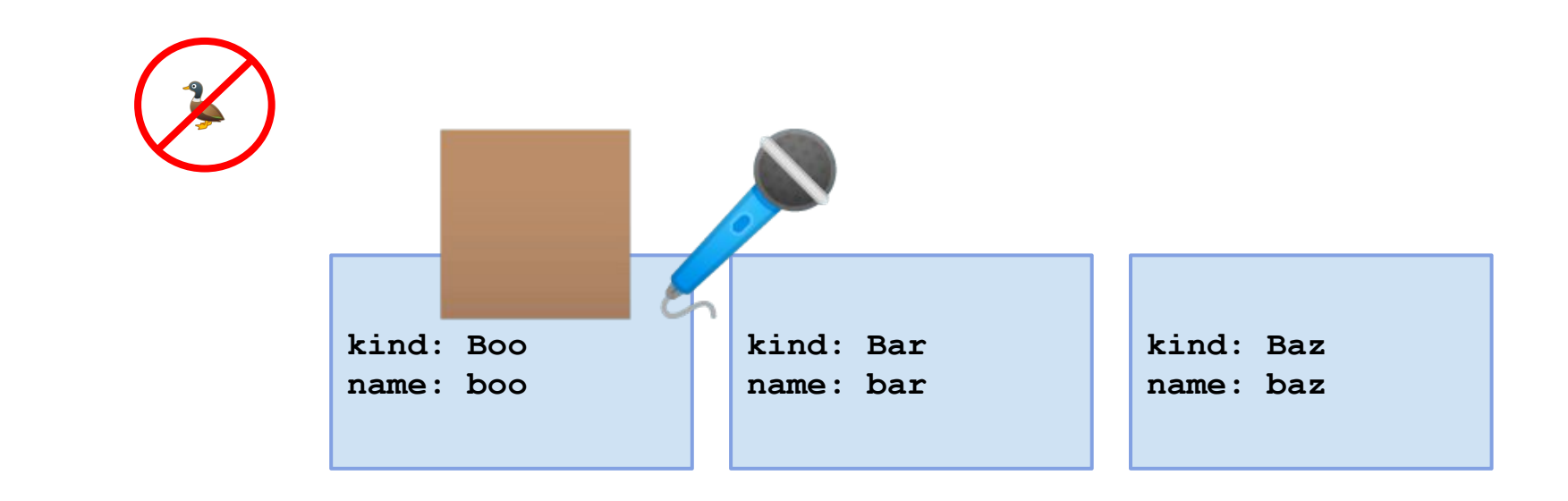

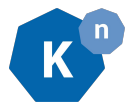

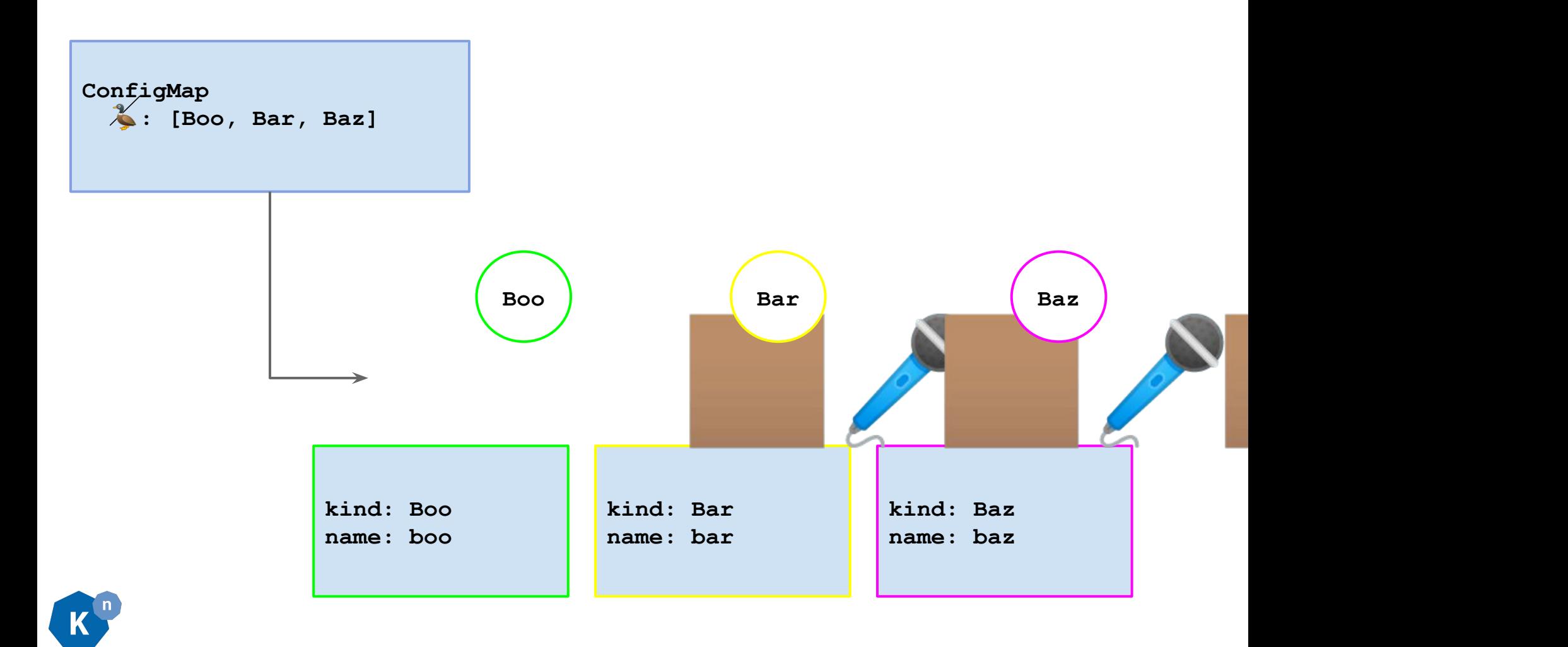

apiVersion: apiextensions.k8s.io/v1beta1 *kind*: *CustomResourceDefinition* metadata:

labels:

#### **duck.knative.dev/addressable: "true"**

 name: services.serving.knative.dev spec:

 *group: serving.knative.dev*

names:

categories:

- $-$  all
- knative
- serving

#### *kind: Service*

 listKind: ServiceList plural: services shortNames:

- kservice
- ksvc

```
 singular: service
 scope: Namespaced
 subresources:
```
status: {}

#### *version: v1alpha1*

versions:

- [name: v1alpha1, served: true, storage: true]
- [name: v1beta1, served: true, storage: false]
- [name: v1, served: true, storage: false]

apiVersion: apiextensions.k8s.io/v1beta1 *kind*: *CustomResourceDefinition* metadata: labels: **duck.knative.dev/addressable: "true"** name: brokers.eventing.knative.dev spec:  *group: eventing.knative.dev* names: categories:  $-$  all - knative - eventing  *kind: Broker* listKind: BrokerList plural: brokers singular: broker scope: Namespaced subresources: status: {}  *version: v1alpha1* versions: - [name: v1alpha1, served: true, storage: true]

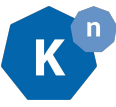

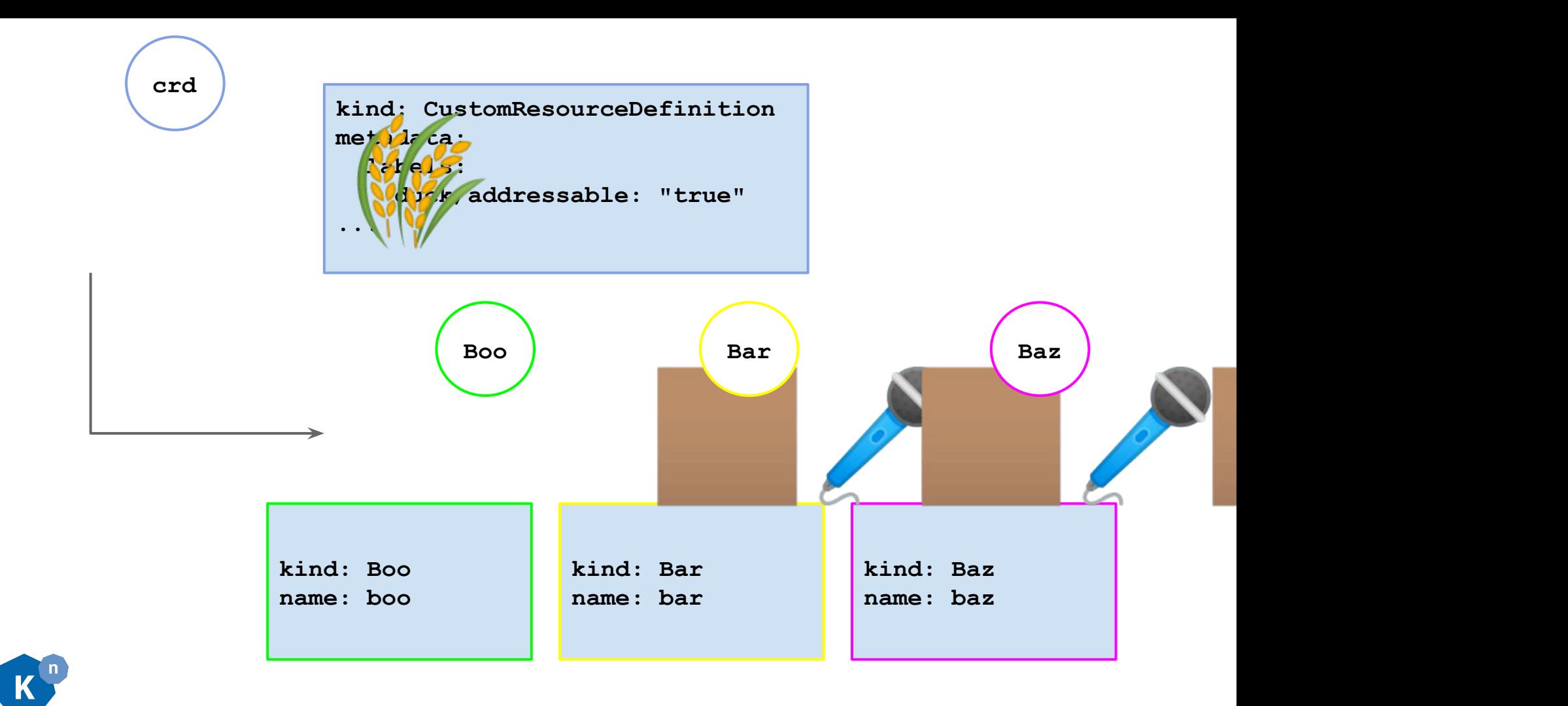

**●** quick recap of kubernetes duck typing **●** talk about bindings • <del>demo binding</del> **●** talk about dynamic type controllers • demo dynamic type controller to do :

### Knative Context

Service.serving.knative.dev

- A containerized service that can scale way up, down to zero.

Broker.eventing.knative.dev

- A stream of events inside of a named mesh.

Trigger.eventing.knative.dev

- An active query on a stream of events inside of a Broker.

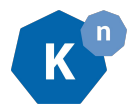

# Ducktypes in play

- Service.serving.knative.dev
- Addressable
- Broker.eventing.knative.dev
- Addressable
- Trigger.eventing.knative.dev - None\*

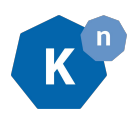

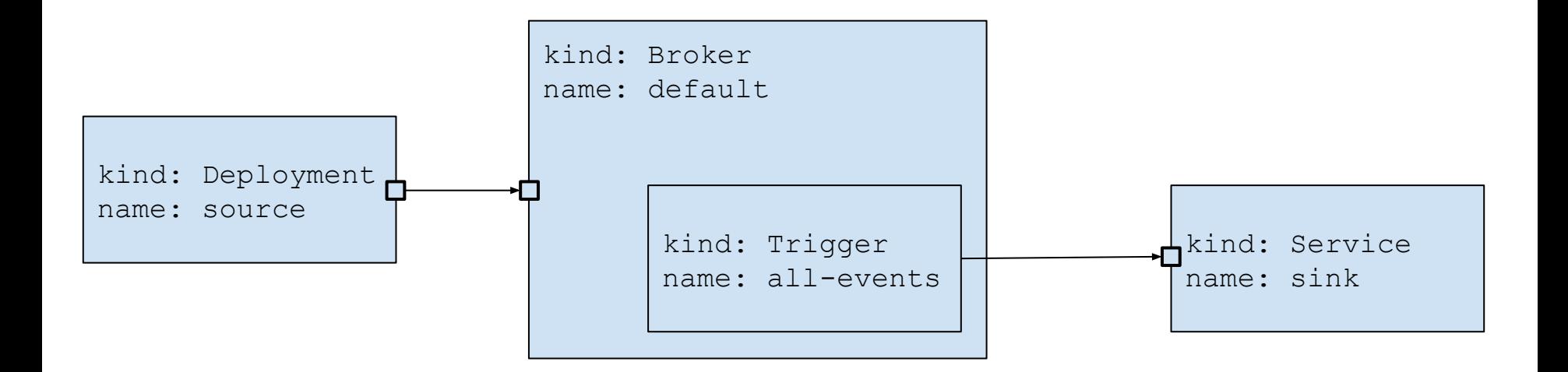

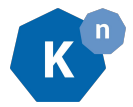

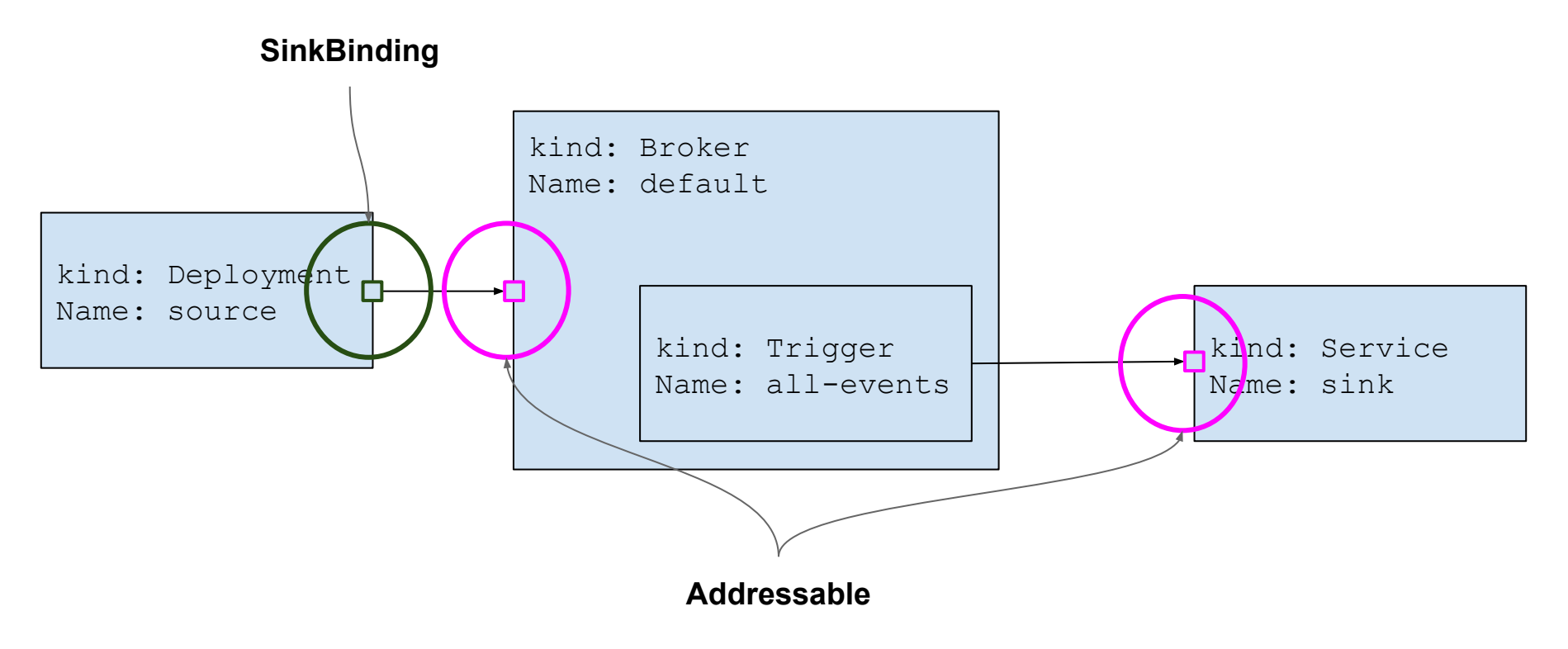

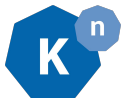

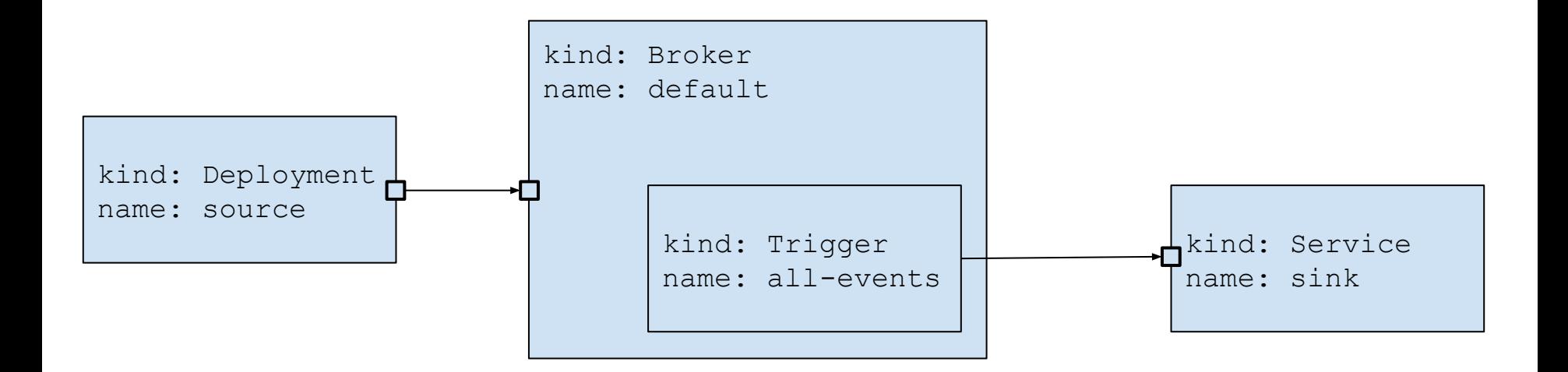

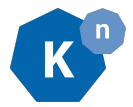

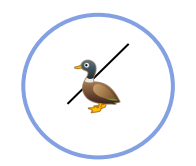

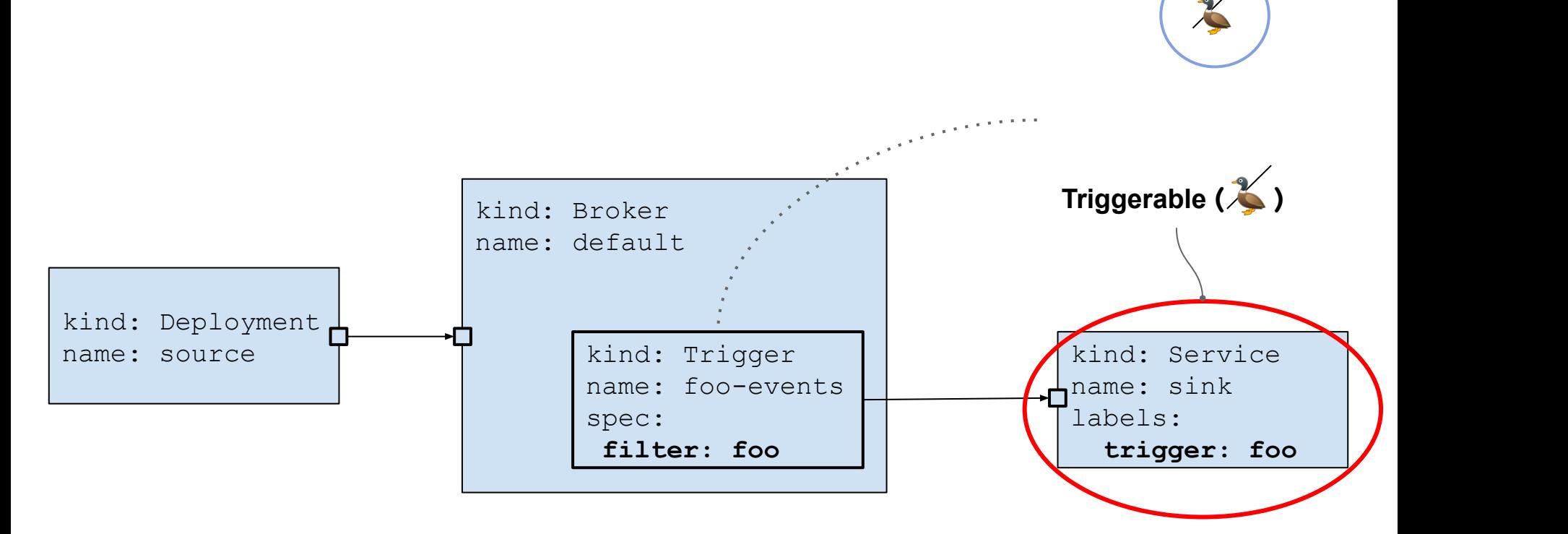

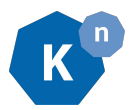

**●** quick recap of kubernetes duck typing **●** talk about bindings • <del>demo binding</del> **●** talk about dynamic type controllers • <del>demo dynamic type controller</del> to do :

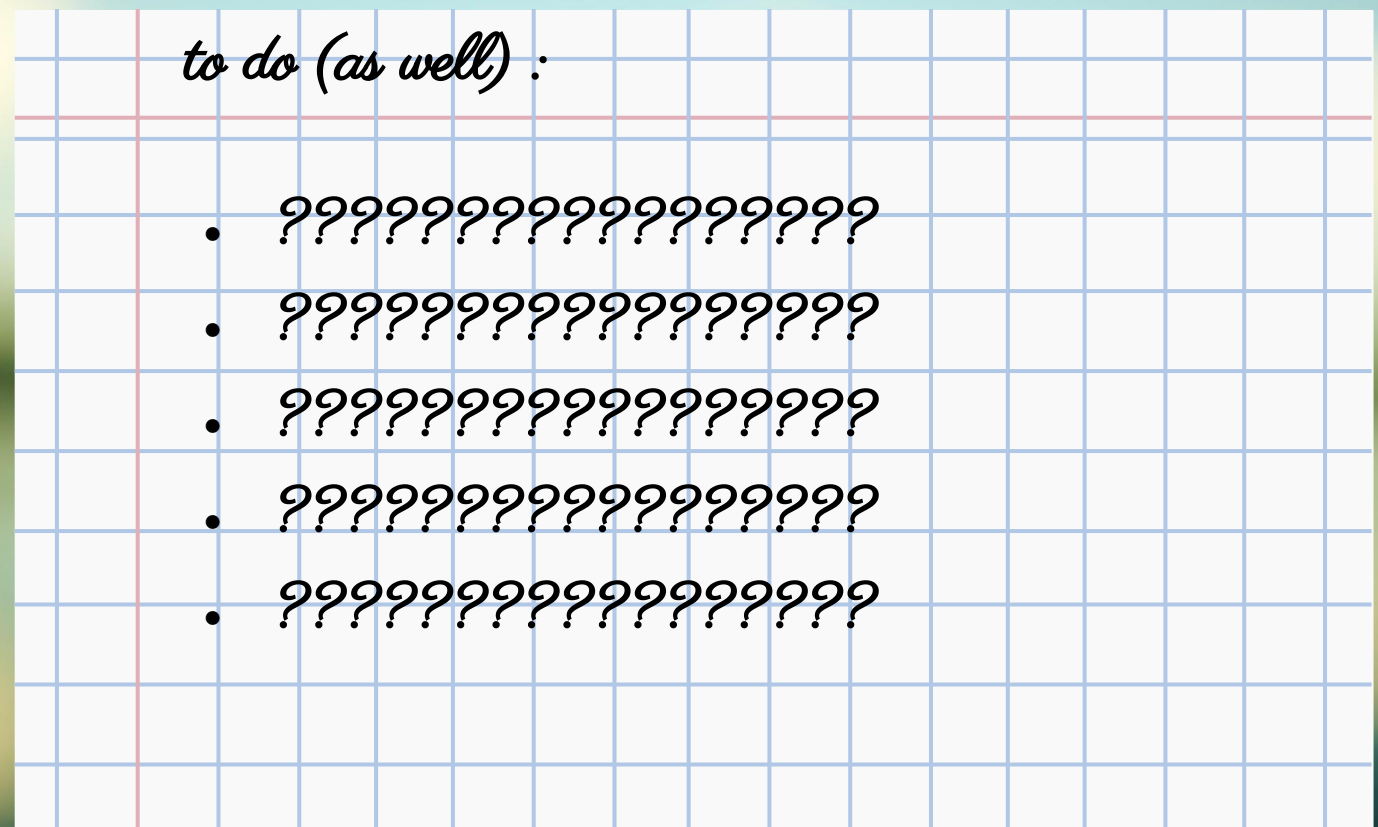

to do (as well) : **●** visualizing duck-typed relationships **●** ????????????????? **●** ????????????????? **●** ????????????????? **●** ?????????????????

## TODO: Wall of links

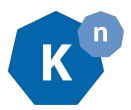